# SAMR: A Contextualized Introduction

Ruben R. Puentedura, Ph.D.

Tech acts as a direct tool substitute, with functional improvement

**Substitution** Tech acts as a direct tool substitute, with no functional change

Redefinition Tech allows for the creation of new tasks, previously inconceivable

Modification Tech allows for significant task redesign Transformation

# Augmentation

### Modification Tech allows for significant task redesign

### Augmentation Tech acts as a direct tool substitute, with functional improvement

#### **Substitution**

Tech acts as a direct tool substitute, with no functional change

iPad ᅙ

Library

 $\equiv$ 

William Rosen

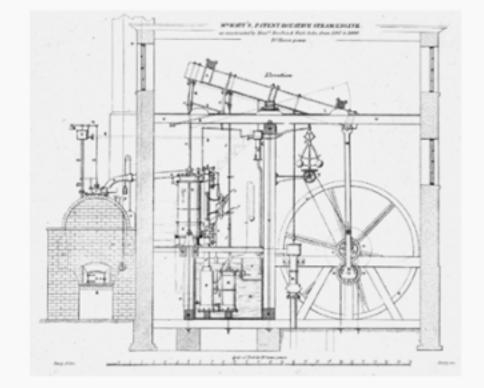

Fig. 5: The caption for this technical drawing reads "Mr. Watt's Patent Rotative Steam Engine as constructed by Messrs. Boulton & Watt, Soho, from 1787 to 1800. 10 Horse power." By 1787, the engine had evolved considerably from the earlier versions, using the sun-and-planet gear to drive the large wheel; the Watt linkage to connect the beam with the cylinder, on the left; and even Watt's feedbackdriven flyball governor—the two balls hanging

above and to the left of the large wheel—to control

10:37 PM

The Most Powerful Idea in the World  ${}_{\rm A}{
m A}$   $\,$   $\,$   $\,$ 

the wheel's speed. Science Museum / Science & Society Picture Library

THE SUN-AND-PLANET (or, for that matter, the crank plus connecting rod, which was, after all, Watt's first choice for producing rotary motion, and would be everybody's after the Wasbrough patent expired in 1794) was a huge step toward the introduction of steam power into mills and factories, rather than pumps. But it was only a step. The les-Get data & graph this; how does this immei ory, pro but compare with later trends in patents unissued per year? con protect by 178 ary that pac ĥad ohn Locke in the centur, preceding. Consider that from 1700 to 1740, fewer than five patents were issued in Britain annually; from 1740 to 1780, the annual number had

 Back to page 10
 440 of 850
 10 pages left in this chapter

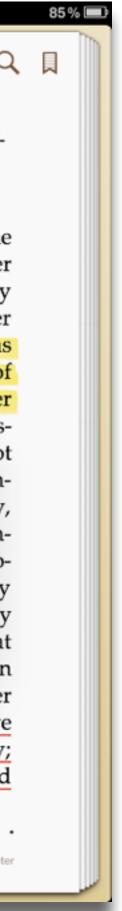

### Modification Tech allows for significant task redesign

#### Augmentation

Tech acts as a direct tool substitute, with functional improvement

**Substitution** 

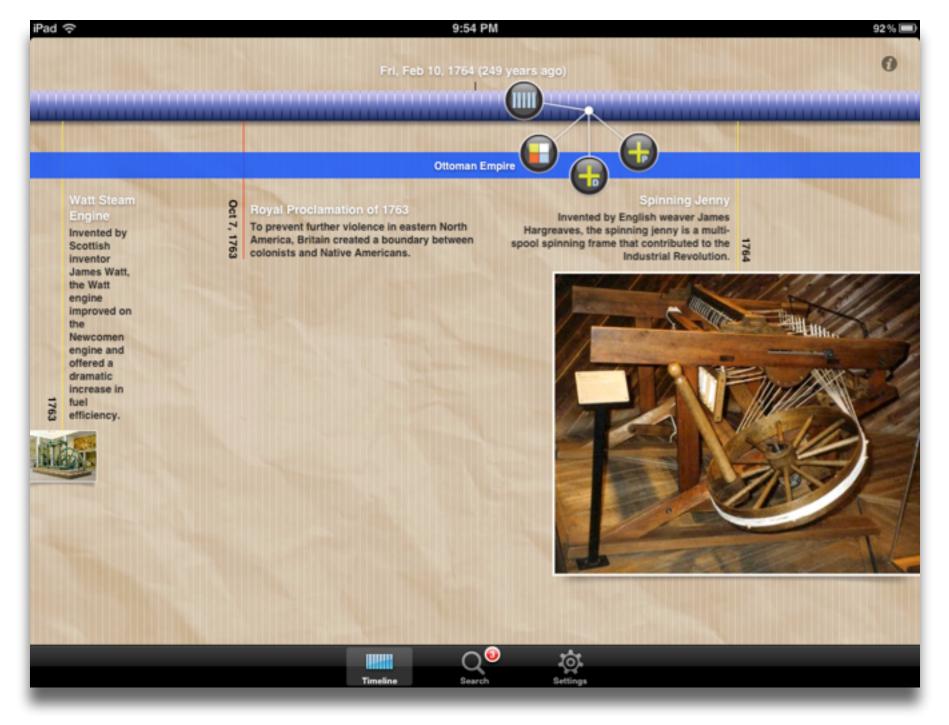

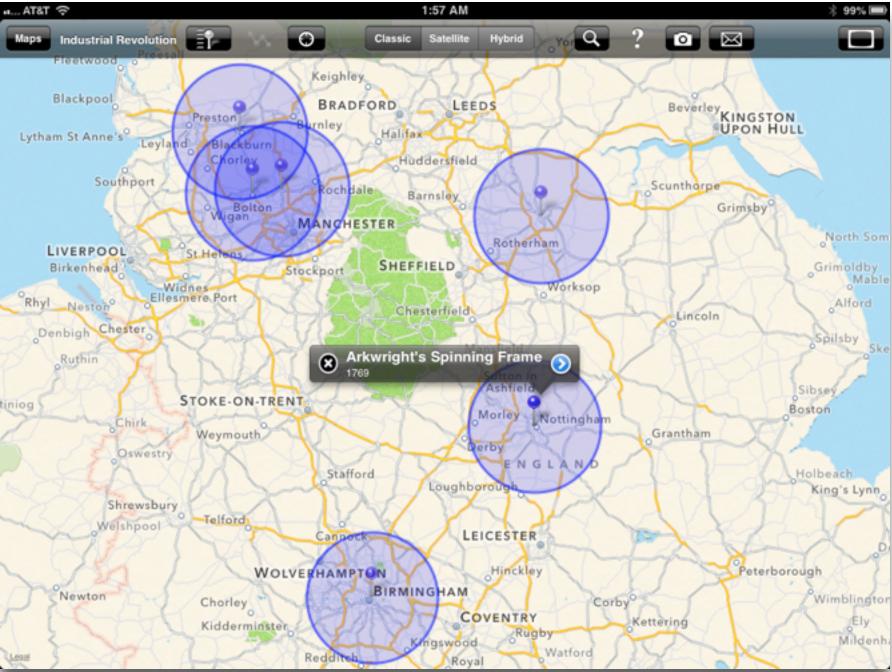

#### Modification

Tech allows for significant task redesign

#### Augmentation

Tech acts as a direct tool substitute, with functional improvement

**Substitution** 

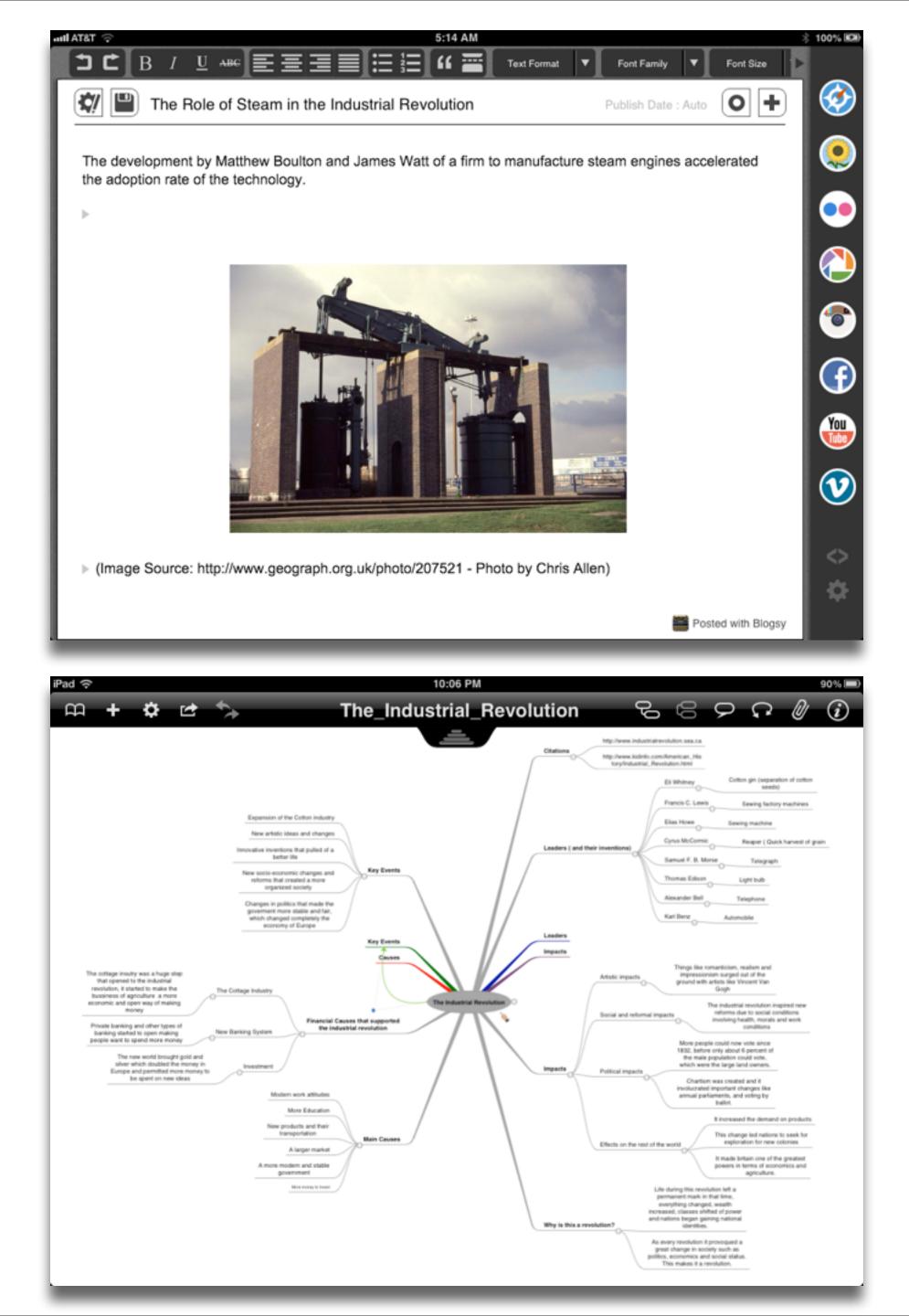

#### Redefinition

Tech allows for the creation of new tasks, previously inconceivable

#### Modification Tech allows for significant task redesign

#### Augmentation

Tech acts as a direct tool substitute, with functional improvement

**Substitution** 

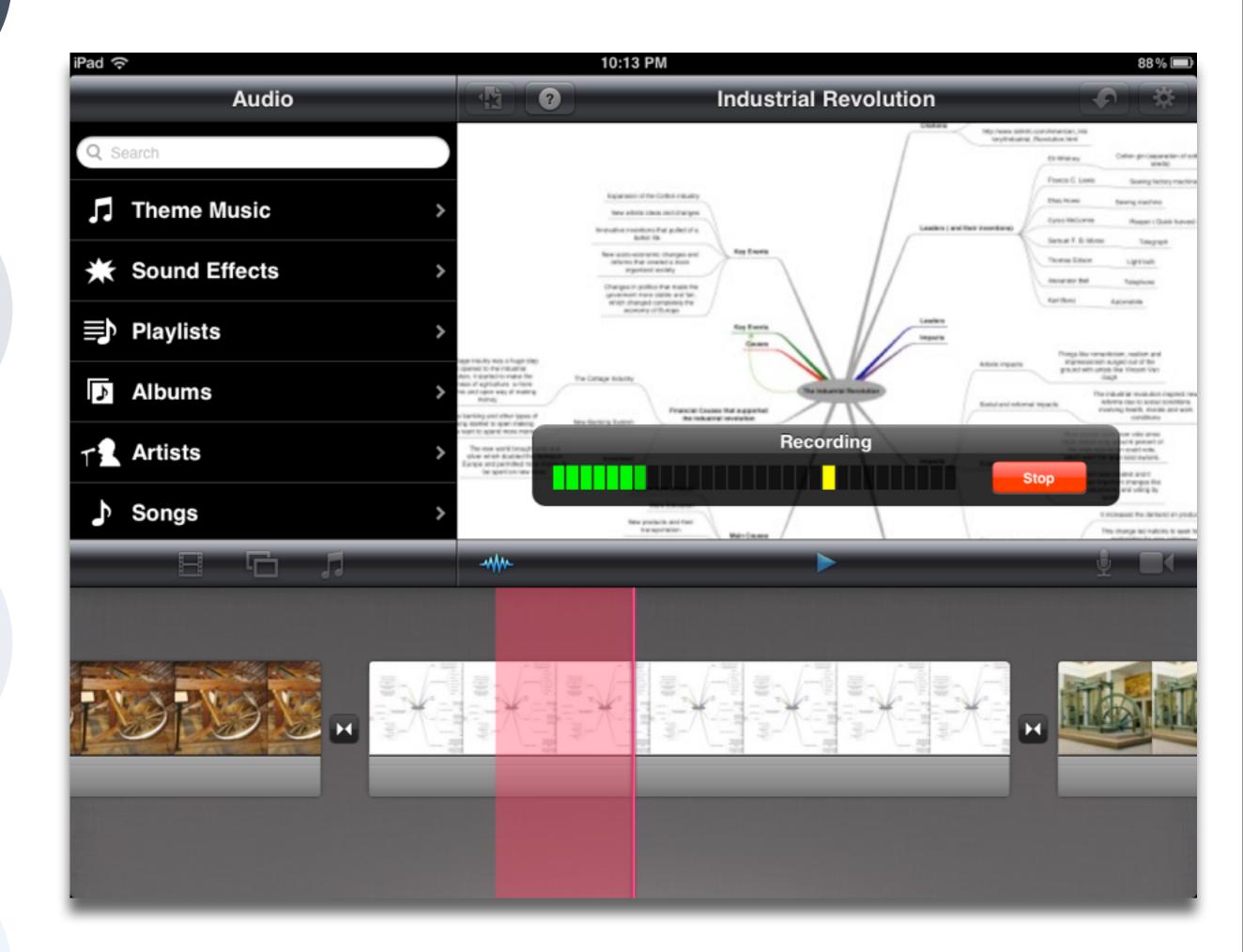

Tech acts as a direct tool substitute, with functional improvement

**Substitution** Tech acts as a direct tool substitute, with no functional change

Redefinition Tech allows for the creation of new tasks, previously inconceivable

Modification Tech allows for significant task redesign Transformation

# Augmentation

| Study                                                                                                    | SAMR Classification | Description                                                                                                    | Effect Size                                                                            |
|----------------------------------------------------------------------------------------------------|---------------------|----------------------------------------------------------------------------------------------------|----------------------------------------------------------------------------------------|
| <b>Algebra I</b><br><i>Effectiveness of Cognitive</i><br><i>Tutor Algebra I at Scale</i> ,<br>by John F. Pane, Beth Ann<br>Griffin, Daniel F. McCaffrey,<br>Rita Karam | S to A              | <ul> <li>S: Computerized algebra drills, some tied to real-world scenarios</li> <li>A: Tools for basic visualization; adaptive response to student progress</li> </ul> | <b>≈ 0.2</b><br>50th perc. → 58th perc.                                                |
| <b>Earth Science</b><br>Using Laptops to Facilitate<br>Middle School Science<br>Learning: The Results of<br>Hard Fun, by Alexis M.<br>Berry, Sarah E. Wintle           | A to M              | <ul> <li>A: Interactive tools for concept exploration and visualization</li> <li>M: Narrated animation as final project</li> </ul>                                     | ≈ 0.6<br>50th perc. → 73rd perc.<br>(≈ 1.4 a month later)<br>(50th perc. → 92nd perc.) |

Engaged Thinker "I collaborate to create new knowledge."

- - think critically
- identify and solve complex problems
  - manage information
    - innovate
  - create opportunities
  - apply multiple literacies
- communicate well and cooperate with others
- demonstrate global and cultural understanding identify and apply career and life skills

Ethical Citizen "I do the right thing because it is the right thing to do."

Entrepreneurial Spirit "I create new opportunities."

know how to learn

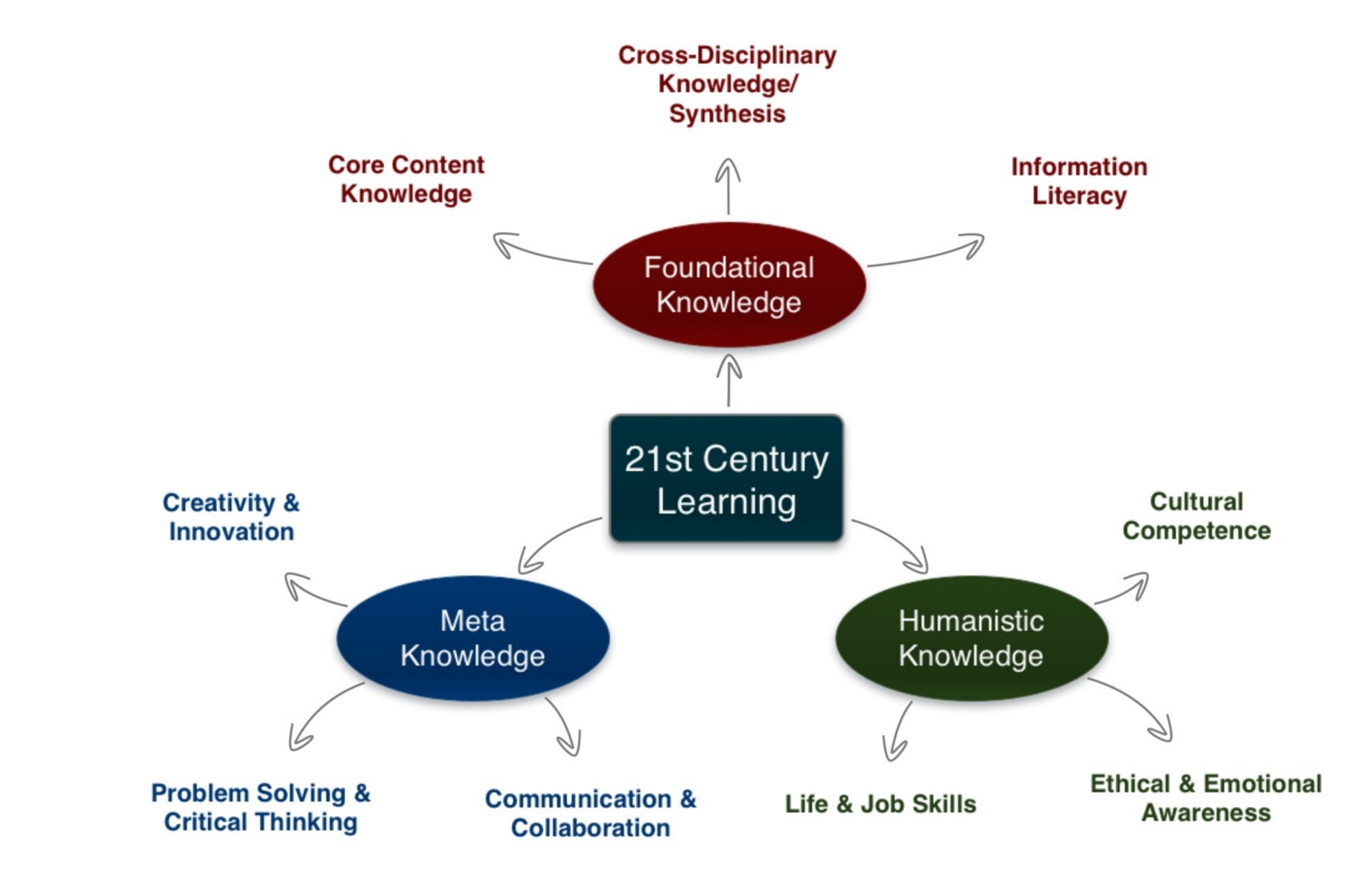

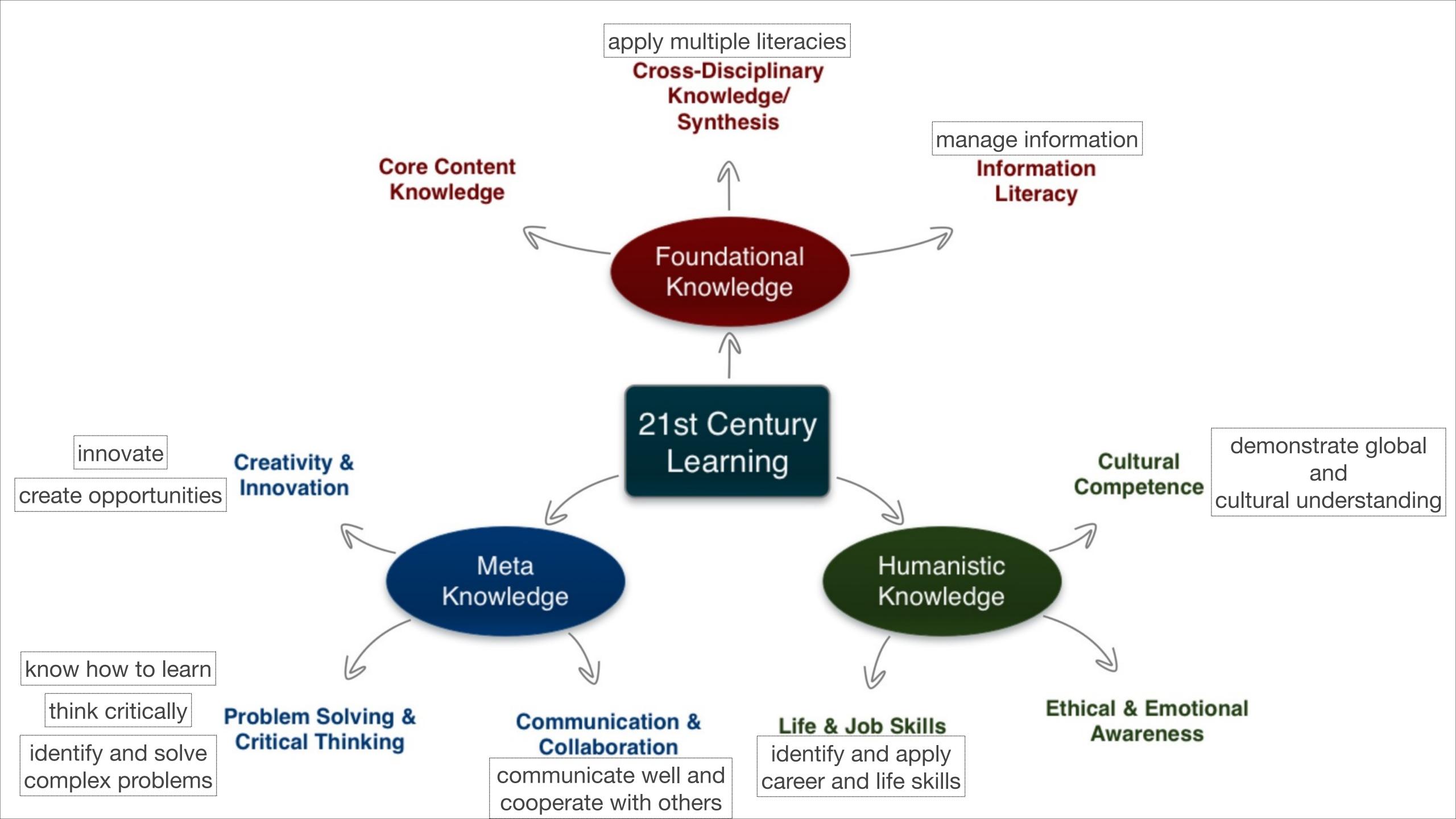

| Social           | Mobility                                      | Visualization                                              | Storytelling                              | Gaming         |
|------------------|-----------------------------------------------|------------------------------------------------------------|-------------------------------------------|----------------|
| 200,000<br>years | 70,000<br>years                               | 40,000<br>years                                            | 17,000<br>years                           | 8,000<br>years |
| <image/>         |                                               |                                                            |                                           |                |
|                  | Ruben R. Puentedura, "Technology In Education | The First 200,000 Years" The NMC Perspective Series: Ideas | that Matter. NMC Summer Conference, 2012. |                |

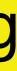

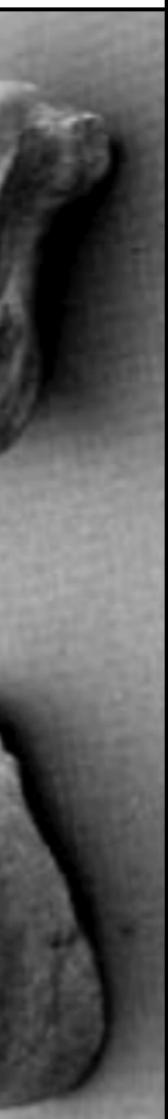

| Social           | Mobility        | Visualization   | Storytelling    | Gaming         |
|------------------|-----------------|-----------------|-----------------|----------------|
| 200,000<br>years | 70,000<br>years | 40,000<br>years | 17,000<br>years | 8,000<br>years |
| <image/>         |                 |                 |                 |                |
|                  |                 |                 |                 |                |
|                  |                 |                 |                 |                |
|                  |                 |                 |                 |                |

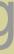

# Bookmarks

# Discussions

Blogging

Telepresence

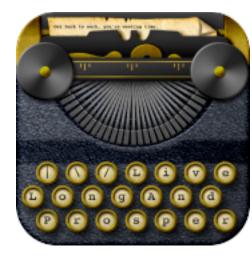

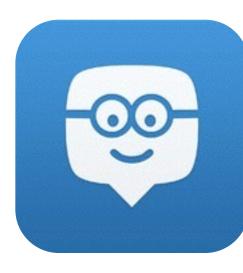

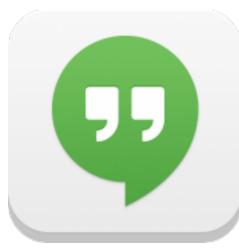

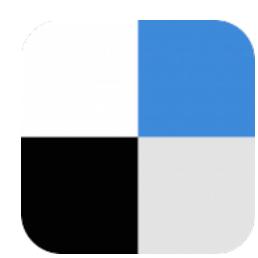

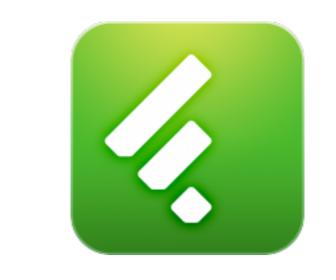

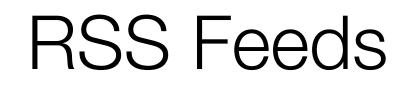

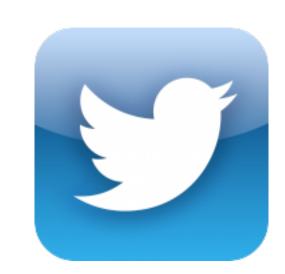

# Microblogging

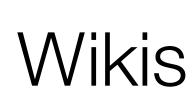

File Sharing

# Marzano: Six Steps to Effective Vocabulary Instruction

- Step 1: The Teacher Provides a Description, Explanation, or Example of the New Term
- Step 2: Students Restate the Explanation of the New Term in Their Own Words
- Step 3: Students Create a Nonlinguistic Representation of the Term
- Step 4: Students Periodically Do Activities That Help Them Add to Their Knowledge of Vocabulary Terms
- Step 5: Periodically Students Are Asked to Discuss the Terms with One Another
- Step 6: Periodically Students Are Involved in Games That Allow Them to Play with the Terms

### Modification Tech allows for significant task redesign

### Augmentation Tech acts as a direct tool substitute, with functional improvement

#### **Substitution**

| iPad | ( <b>c</b>  | 1                                      |                                    | 4:26 P                     | M             |               |           |                      |             |
|------|-------------|----------------------------------------|------------------------------------|----------------------------|---------------|---------------|-----------|----------------------|-------------|
|      |             | m 🖻                                    | titanpad.com/TrQRd48Han            |                            |               |               | ĊG        | ìoogle               |             |
| ٦×   |             |                                        |                                    | TitanPad: TrQ              | Rd48Han       |               |           |                      |             |
|      |             |                                        |                                    |                            |               |               |           |                      |             |
|      | 6           | Public Pad                             |                                    |                            | Pad Options   | <b>≓</b> Impo | rt/Export | Saved revisions      | ∟Tı Tim     |
|      | В           | : / ⊻ + !≡                             | 9C 🛇 11 H                          |                            |               |               | R         | uben                 |             |
|      | 1           | Welcome to Titan                       | Pad!                               |                            |               |               |           |                      |             |
|      | 2           | The dictionary de<br>honors or wealth. | finitions for "success" mention re | aching goals, but also inc | clude getting |               | Invite ot | her users and they w | ill show up |
|      | 4<br>5<br>6 | How would you de                       | efine success?                     |                            |               |               |           |                      |             |
|      | 7           |                                        |                                    |                            |               |               |           | Share this pa        | d           |
|      | 8           |                                        |                                    |                            |               |               |           | 0                    | _           |
|      | 10          |                                        |                                    |                            |               |               | January   | 10, 2012             |             |
|      | 11          |                                        |                                    |                            |               |               |           |                      |             |
|      |             |                                        |                                    |                            |               |               |           |                      |             |
|      |             |                                        |                                    |                            |               |               |           |                      |             |
|      |             |                                        |                                    |                            |               |               |           |                      |             |
|      |             |                                        |                                    |                            |               |               |           |                      |             |
|      |             |                                        |                                    |                            |               |               |           |                      |             |
|      |             |                                        |                                    |                            |               |               |           |                      |             |
|      |             |                                        |                                    |                            |               |               |           |                      |             |
|      |             |                                        |                                    |                            |               |               |           |                      |             |
|      |             |                                        |                                    |                            |               |               |           |                      |             |
|      |             |                                        |                                    |                            |               |               |           |                      |             |
|      |             |                                        |                                    |                            |               |               |           |                      |             |
|      |             |                                        |                                    |                            |               |               | Chat:     |                      |             |
|      | Zo          | om: 100%                               |                                    |                            |               |               |           | Sidebar              | Full V      |
|      |             |                                        |                                    |                            |               |               |           |                      |             |

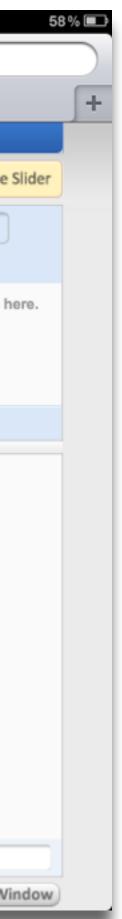

### Modification Tech allows for significant task redesign

#### Augmentation

Tech acts as a direct tool substitute, with functional improvement

**Substitution** 

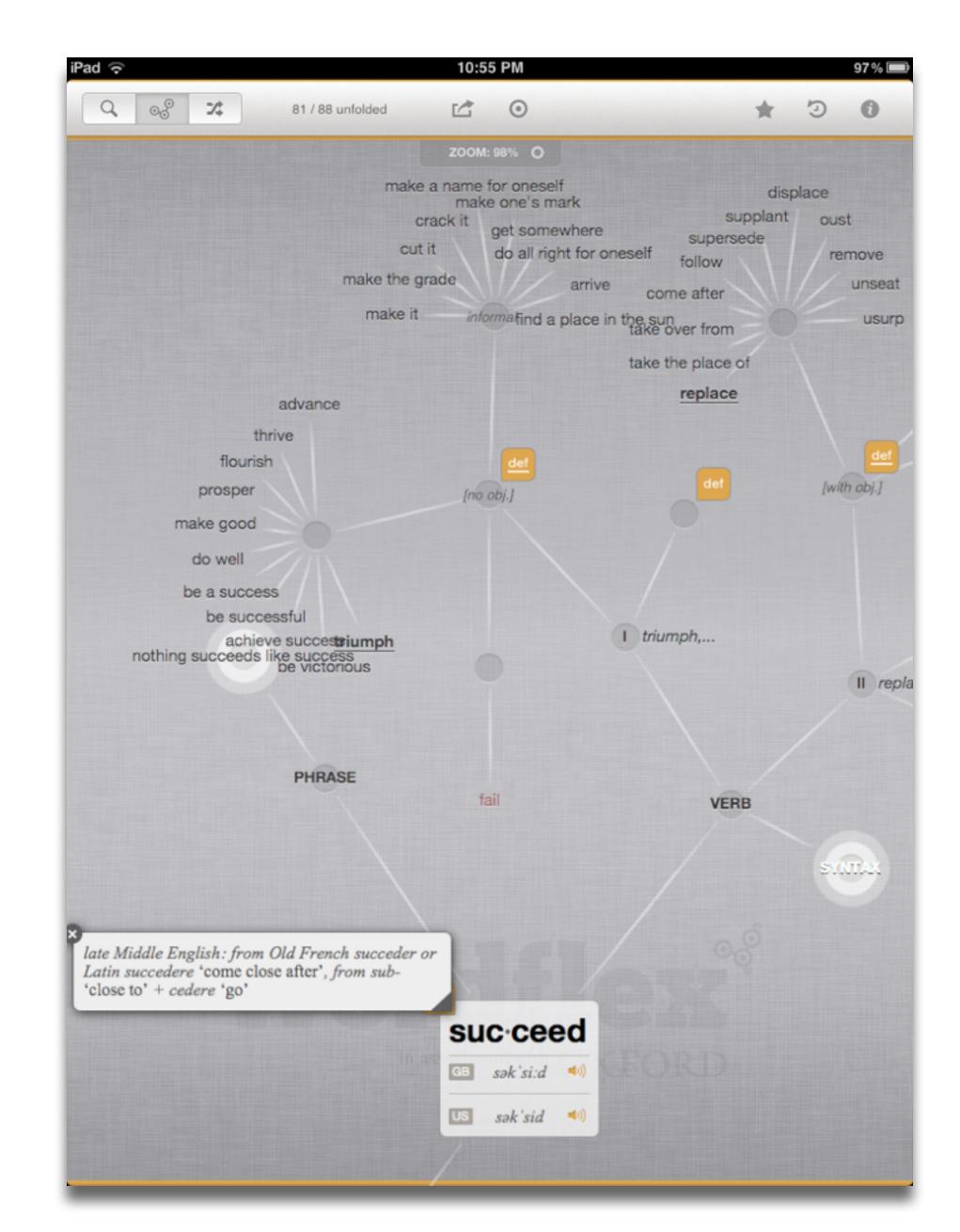

### Modification

Tech allows for significant task redesign

#### Augmentation

Tech acts as a direct tool substitute, with functional improvement

**Substitution** 

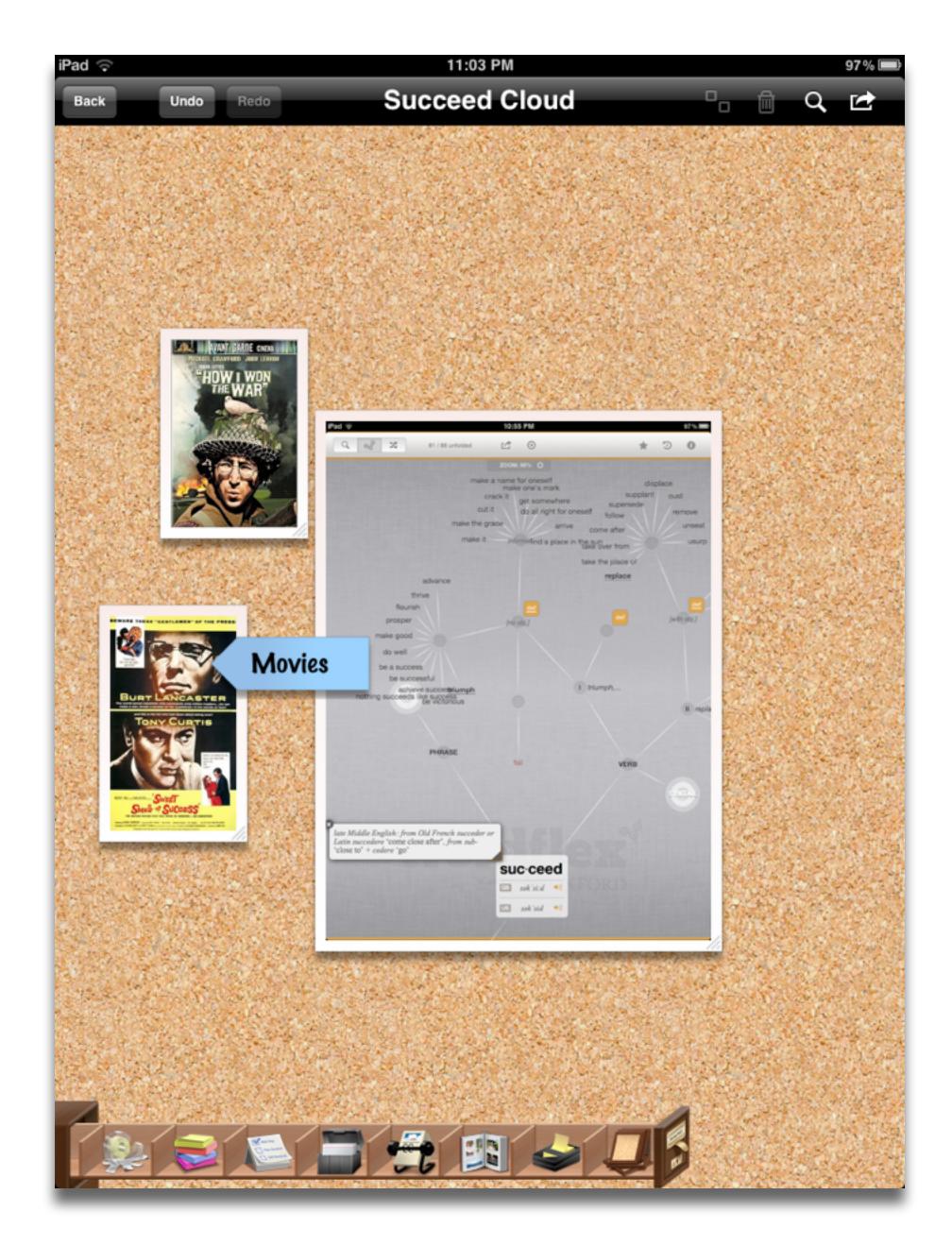

#### Redefinition

Tech allows for the creation of new tasks, previously inconceivable

#### Modification Tech allows for significant task redesign

#### Augmentation

Tech acts as a direct tool substitute, with functional improvement

**Substitution** 

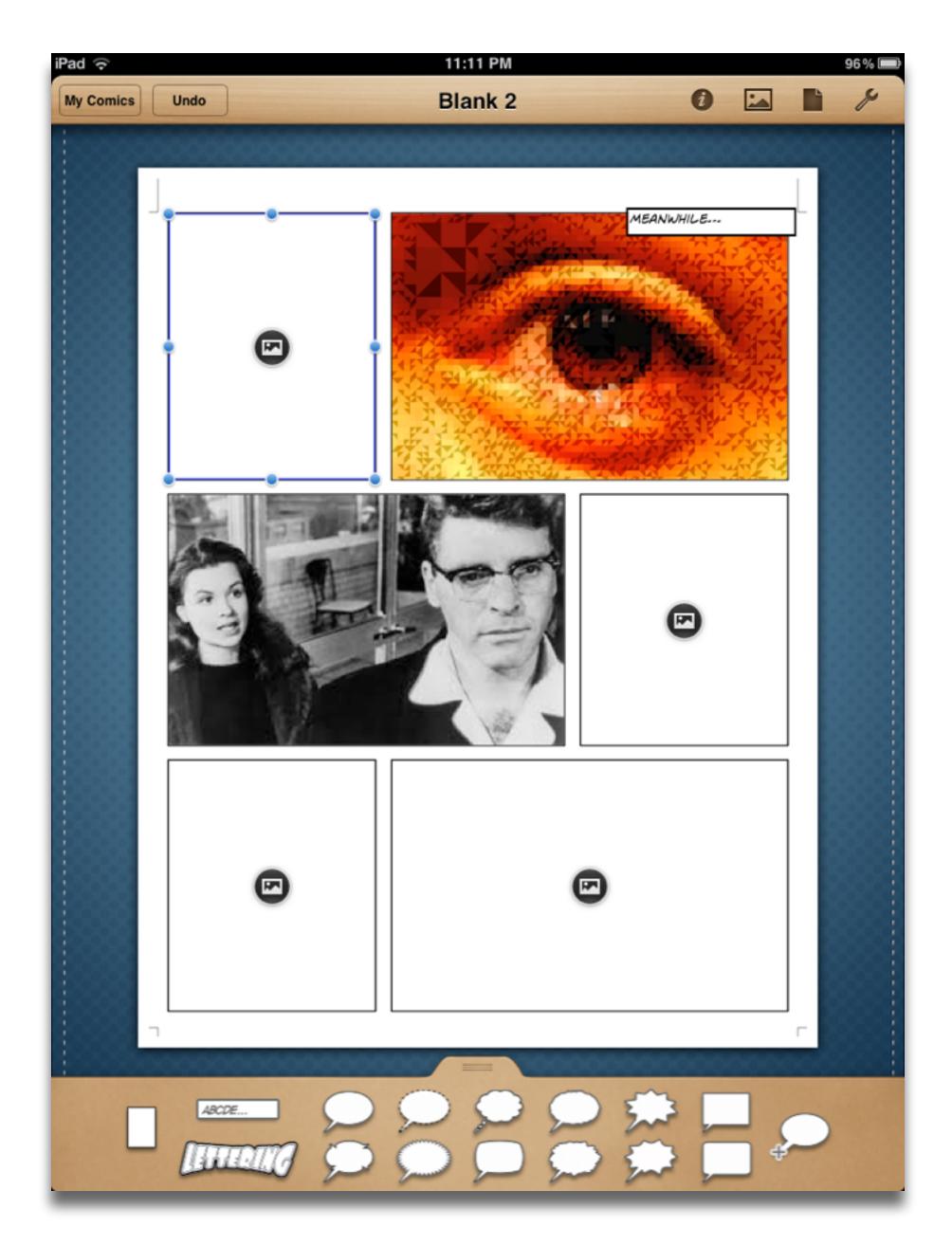

| Social           | Mobility        | Visualization   | Storytelling    | Gaming         |
|------------------|-----------------|-----------------|-----------------|----------------|
| 200,000<br>years | 70,000<br>years | 40,000<br>years | 17,000<br>years | 8,000<br>years |
|                  |                 |                 |                 |                |

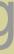

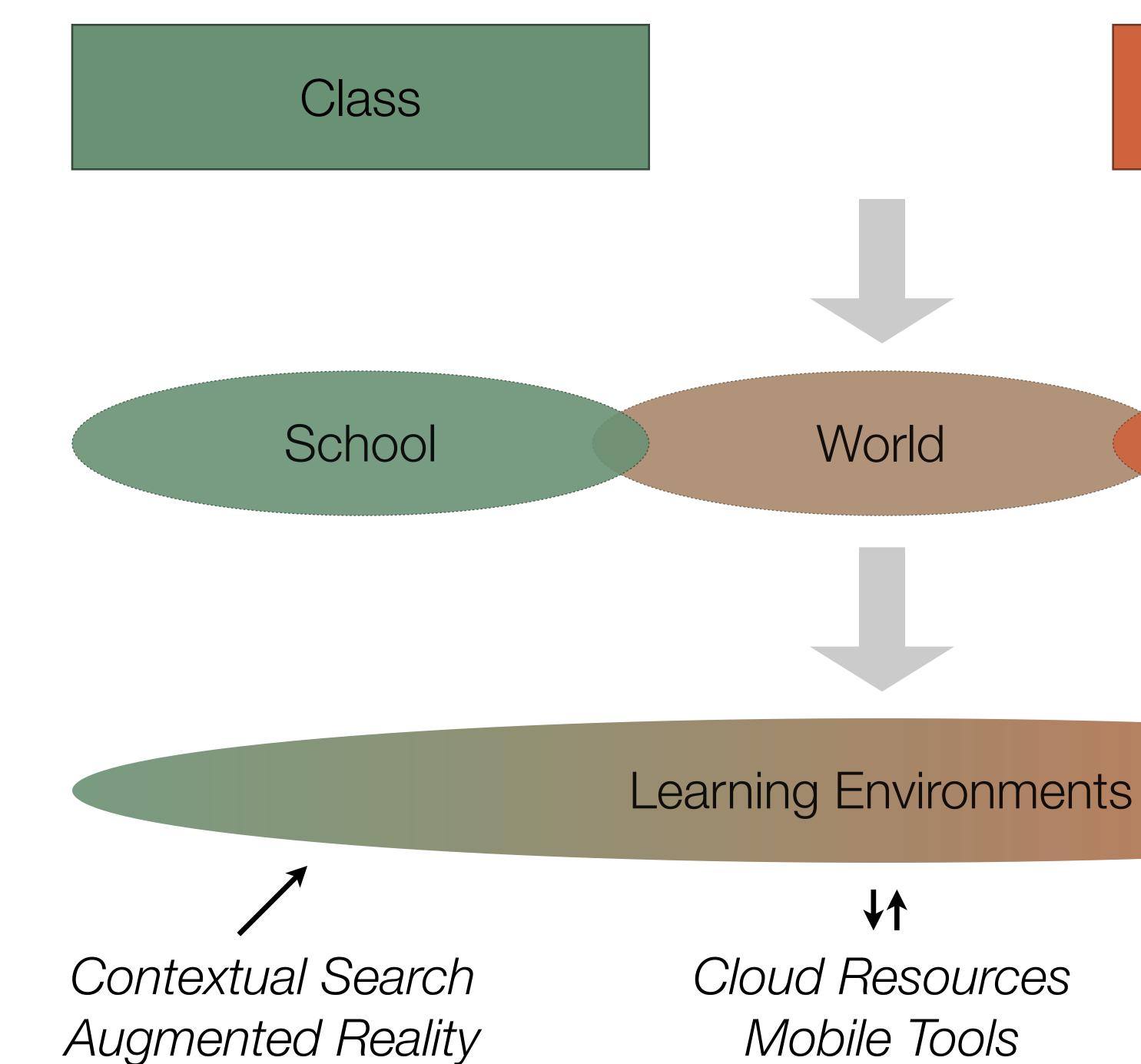

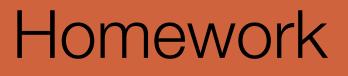

# Home

Mobile Tools

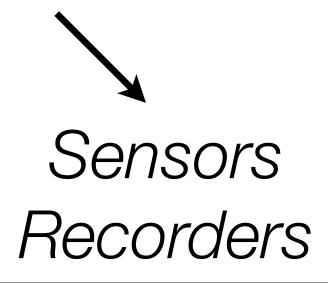

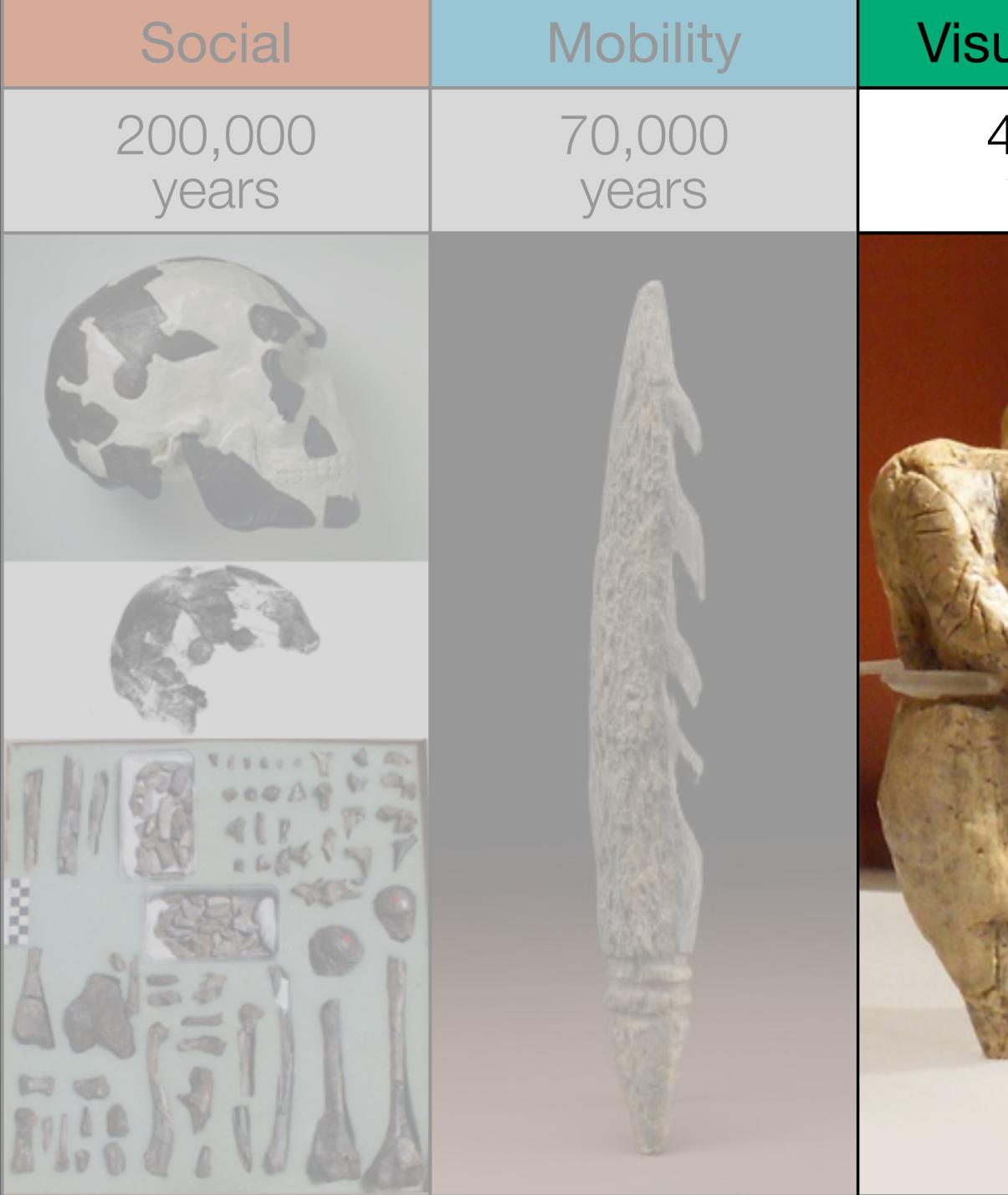

| ualization      | Storytelling    | Gaming         |
|-----------------|-----------------|----------------|
| 40,000<br>years | 17,000<br>years | 8,000<br>years |
|                 |                 |                |

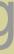

|                | Timeline<br>Beautifully crafted treatment that are easy |                                                                                                    |
|----------------|---------------------------------------------------------|----------------------------------------------------------------------------------------------------|
|                |                                                         | Patronary 7 1980.<br>Website<br>This is an example of a website, burt parts a<br>link to the site in the media field. |
| States         |                                                         | The second second                                                                                                    |
|                | EE Instant                                              | Q South Res                                                                                                    |
| · bound optime | 12***                                                   | Um Maine Standard                                                                                                    |

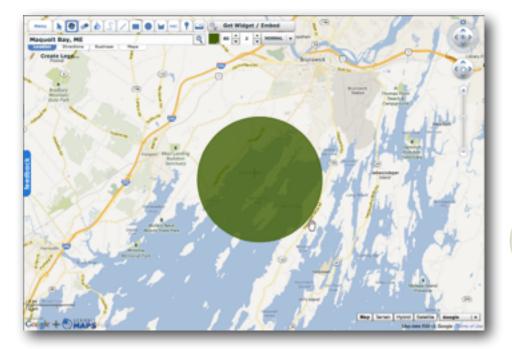

| word tree                                                                                                    | 🕐 resonations 🕐 one phones per line                           |
|----------------------------------------------------------------------------------------------------|---------------------------------------------------------------|
| nde Baruer Olevent                                                                                                    | 001                                                           |
| 1                                                                                                    |                                                               |
| Child annual                                                                                                    | <ul> <li>By glass shall not persuade</li> </ul>               |
| <ul> <li>A second second sec<br/>second second second second second second second second second second second second second second second second second second second second second second second second second second second second second second second second second sec</li></ul> | me I am old, So long as                                       |
|                                                                                                    | youth and thou are of one                                     |
| and the second second s          | date: But when in they time"                                  |
| and the second second s          | a furrows I behald. Then                                      |
|                                                                                                    | toos I death my days should                                   |
| hand and the second second                                                                                                    | explate, for all that beauty                                  |
| Have ZPole                                                                                                    | that doth cover thee. Is but                                  |
| Brittin Ash                                                                                                    | -                                                             |
| A DESCRIPTION OF THE PARTY OF THE PARTY OF T          | an the seemly raiment of my<br>me heart, which in thy breast  |
| C Martin and Andrews                                                                                                    | - doth live, as thing in me:                                  |
| <ul> <li>Not an industry of the second second s</li></ul>    |                                                               |
| and in cost of an and the second second seco          | Box can 1 then be elder than<br>those art? Of therefore lave. |
| - A HEADER                                                                                                    |                                                               |
| do -                                                                                                    | be of thyself so wary At I.                                   |
| Contraction -                                                                                                    | not for syssif, but for thes                                  |
|                                                                                                    | will; Bearing thy heart,                                      |
| and the second second sec                                                                                                    | which I will keep so chary                                    |
| - elizabet                                                                                                    | - As tender nurse her babe                                    |
| BOR                                                                                                    | from furing 111. Presume not                                  |
| and the second second se                                                                                                    | on thy heart when mine is                                     |
| vd -C Hitten                                                                                                    | stain, they gavist me thing                                   |
| A THE POINT ALL AND A THE AVERAGE AND A THE AVERAGE AND A THE AVER          | not to give back again.                                       |
| BAY THE DESIGNATION OF THE OWNER.                                                                                                    | -                                                             |
| in Labor Colors.                                                                                                    | = ***111                                                      |
| a                                                                                                    |                                                               |
| a - Carton Carton                                                                                                    | As an unperfect actor on the                                  |
| Contraction of the second                                                                                                    | stage, who with his fear is                                   |
| an off, Annual and Annual and Annual and Annual and Annual Annual An                                                                                                    | put beside his part, Gr some                                  |
| ma                                                                                                    | fierce thing replate with                                     |
| term control Manager Ballader V                                                                                                    | too much rage, whose                                          |
|                                                                                                    | strength's abundance weakens                                  |
| O Anthe and a contract                                                                                                    | his own heart; So E, for                                      |
| a                                                                                                    | fear of trust, forget to say                                  |
|                                                                                                    | <ul> <li>The perfect ceremony of love</li> </ul>              |
| and some in the second second s                                                                                                    | is rite, And in mine own                                      |
|                                                                                                    | loss a strength same to                                       |

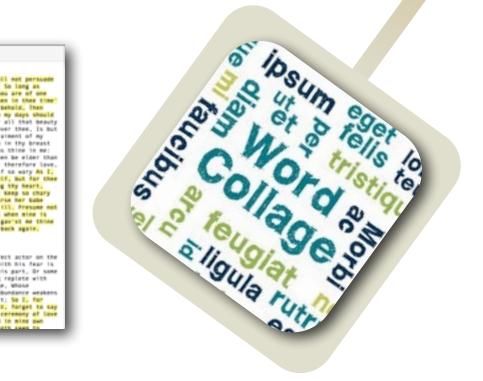

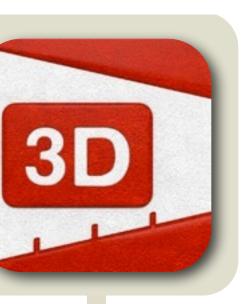

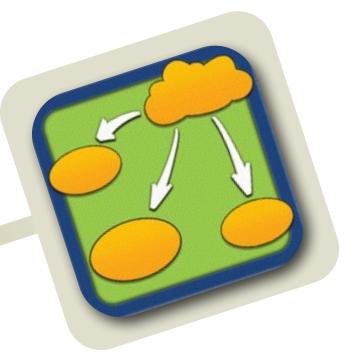

| Chart 1 | N Dark Nig Al-sharps saind |                                 |
|---------|----------------------------|---------------------------------|
|         |                            | Janes<br>General<br>Peter ipsum |
|         | Ĺ                          | Set Augustantia                 |
|         |                            | Conset                          |

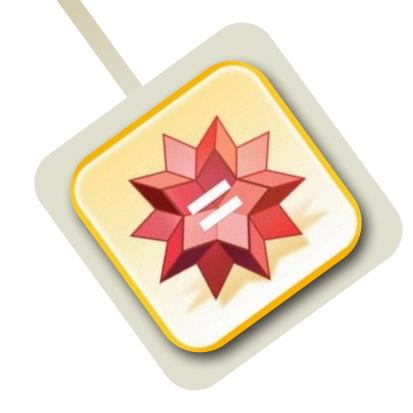

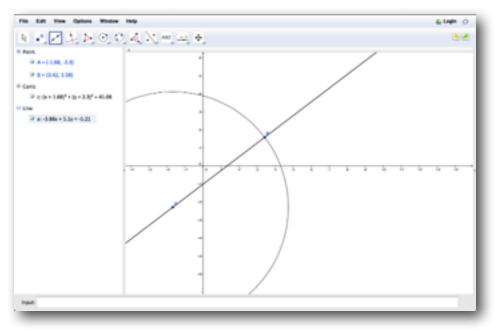

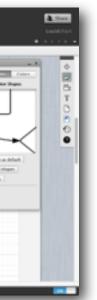

### Augmentation Tech acts as a direct tool substitute, with functional improvement

#### **Substitution**

Tech acts as a direct tool substitute, with no functional change

#### 1:15 PM

ns, the

bility of

is the

ie food

nt for

arth and

ous oxy-

: carbon

oy pro-

d ma-

on of dis-

#### **Aquatic Biomes**

Aquatic biomes cover 75 percent of the surface of the Earth. The aquation d terrestrial biomes are similar in some ways

#### bi•ome | 'bī,ōm |

noun Ecology

a large naturally occurring community of flora and fauna occupying a major habitat, e.g., forest or tundra.

ORIGIN early 20th cent.: from BIO- 'life' + -OME

Search Web Search Wikipedia solved salts (0.05 percent), whereas ocean water has about 35,000 parts per million (3.5 percent). Some aquatic organisms are adapted to both conditions for parts of their lives, such as

salmon and some eels, but it

is more common for organisms to be confined to one of the two environments.

Aquatic environments have less variation globally than those on land. Taking a broad view (the lumper's perspective), there are four kinds of aquatic biomes: surface waters, deep waters, shores, and bottoms. Within these categories are a variety of distinctive marine and freshwater life zones that are frequently designated as separate biomes.

#### Worldwide Photosynthetic Activity

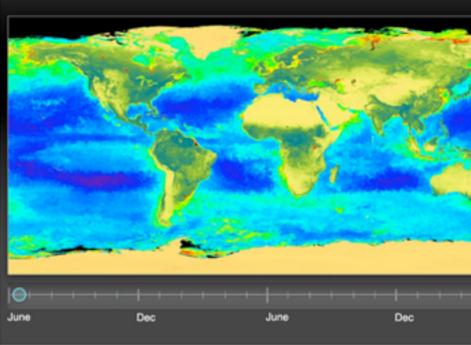

Interactive The latitudes of peak photosynthesis change with the seasons.

31

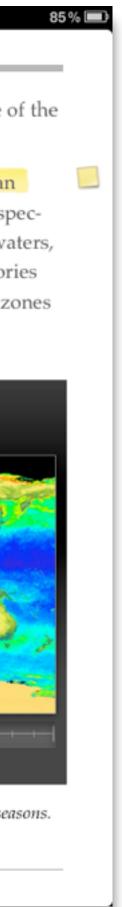

### Modification Tech allows for significant task redesign

#### **Augmentation**

Tech acts as a direct tool substitute, with functional improvement

**Substitution** 

Tech acts as a direct tool substitute, with no functional change

EURADIAN COLLARED-DOVE

Streptopelia decaocto Locally common, exotic

#### 121/2-13 in. (32-33 cm)

Recent colonizer of N. America from Caribbean but native to Eurasia; rapidly increasing and spreading. Slightly chunkier than Mourning Dove, paler beige, and with square-cut tail. Note narrow black ring on hindneck. Grayish undertail coverts. Three-toned wing pattern in flight.

#### SPOTTED DOVE

Streptopelia chinensis Uncommon, local, exotic

#### 12 in. (30-31 cm)

Note broad collar of black and white spots on hindneck. A bit larger than Mourning Dove; tail rounded with much white in corners. Juvenile: Lacks collar, but can be told by shape of spread tail.

#### ROCK PIGEON (ROCK DOVE, DOMESTIC PIGEON)

*Columba livia* Common, exotic

#### 12½ in. (32 cm)

Typical birds are gray with *whitish rump, two black wing bars,* and broad, dark tail band. Domestic stock or feral birds may have many color variants.

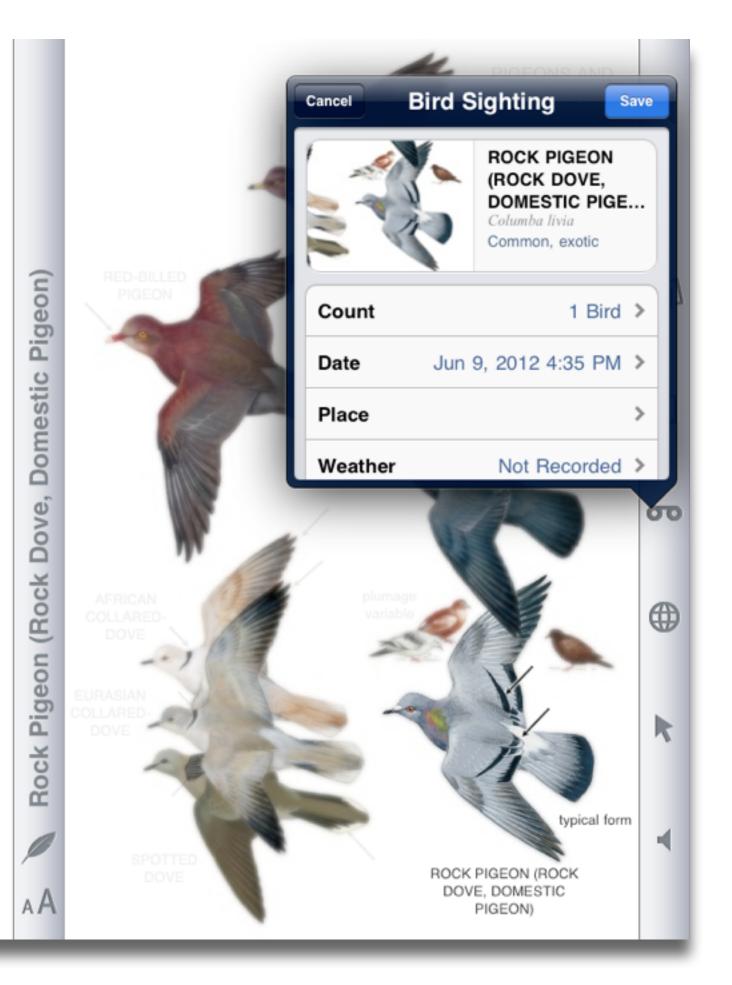

### Modification

Tech allows for significant task redesign

#### Augmentation

Tech acts as a direct tool substitute, with functional improvement

**Substitution** 

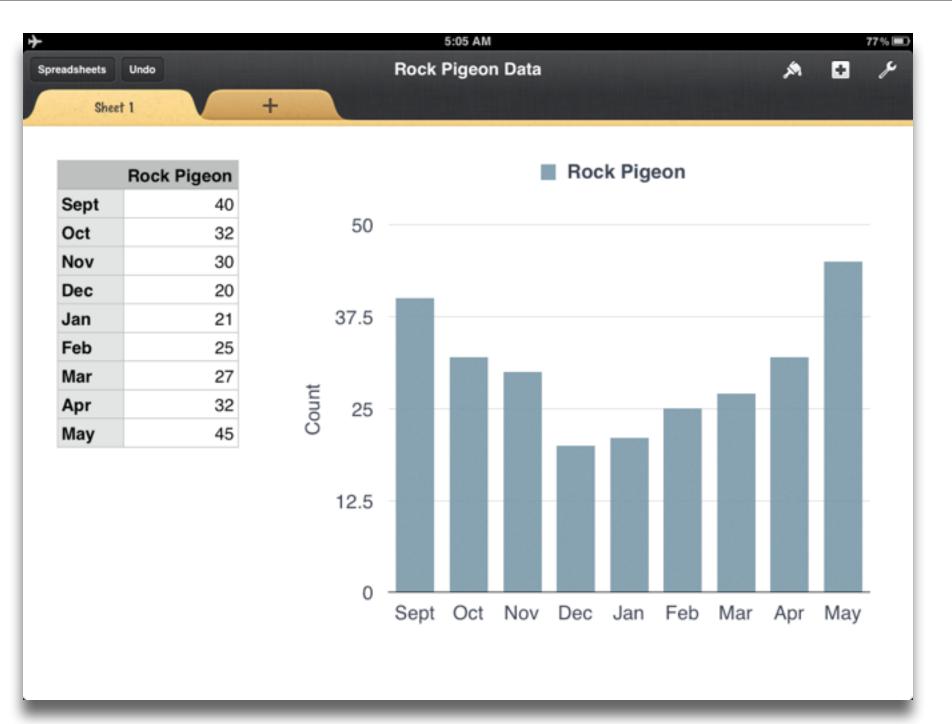

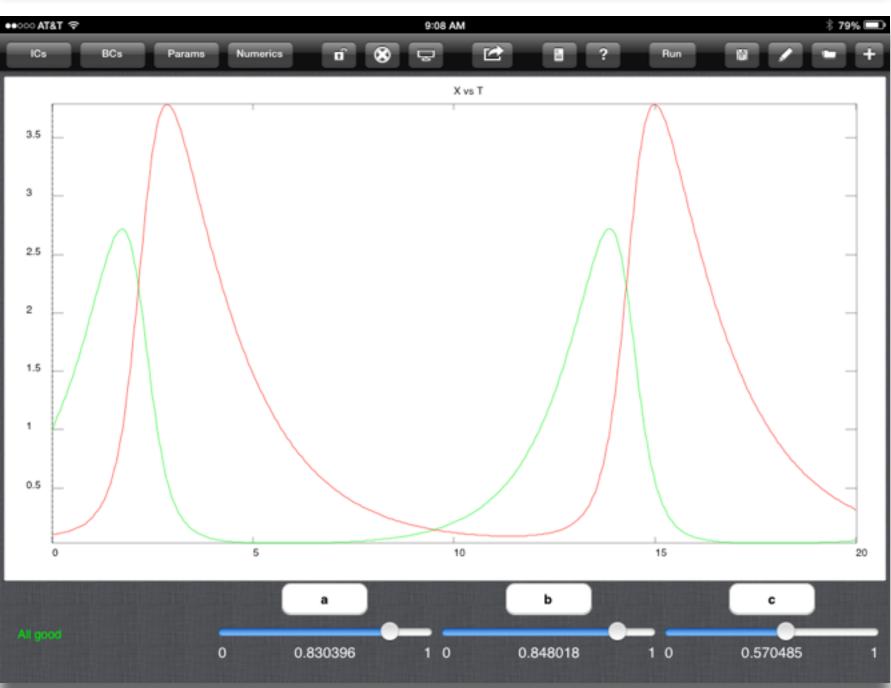

#### Redefinition

Tech allows for the creation of new tasks, previously inconceivable

#### Modification Tech allows for significant task redesign

#### Augmentation

Tech acts as a direct tool substitute, with functional improvement

**Substitution** 

| ightarrow            |          | 5:19 AM  |         |   |
|----------------------|----------|----------|---------|---|
| Audio                |          | Local Ec | osystem | 6 |
| Q Search             | Roc      | k Pigeon | -       |   |
| Theme Music          | Sept     | 40       | 50      |   |
| Sound Effects        | Nov      | 32<br>30 |         |   |
| Sound Ellects        | Dec      | 20       |         |   |
| <b>≣</b> ♪ Playlists | Jan      |          | 7.5     |   |
|                      | Feb      | 25       |         |   |
| ▶ Albums             | Mar      | 27       |         |   |
| Artists              | Apr      | 32 5     | 25      |   |
|                      | May      | 45       |         |   |
| Songs                | >        | A and a  |         |   |
|                      | -11/1-   |          |         |   |
|                      | 333      |          |         |   |
|                      |          |          |         |   |
|                      | <b>A</b> |          |         |   |
|                      |          |          |         |   |
|                      |          |          |         |   |

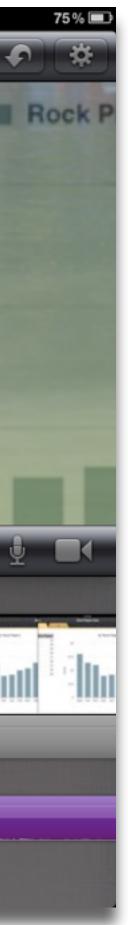

| Social           | Mobility        | Visualization   | Storytelling    | Gaming         |
|------------------|-----------------|-----------------|-----------------|----------------|
| 200,000<br>years | 70,000<br>years | 40,000<br>years | 17,000<br>years | 8,000<br>years |
|                  |                 |                 |                 |                |

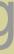

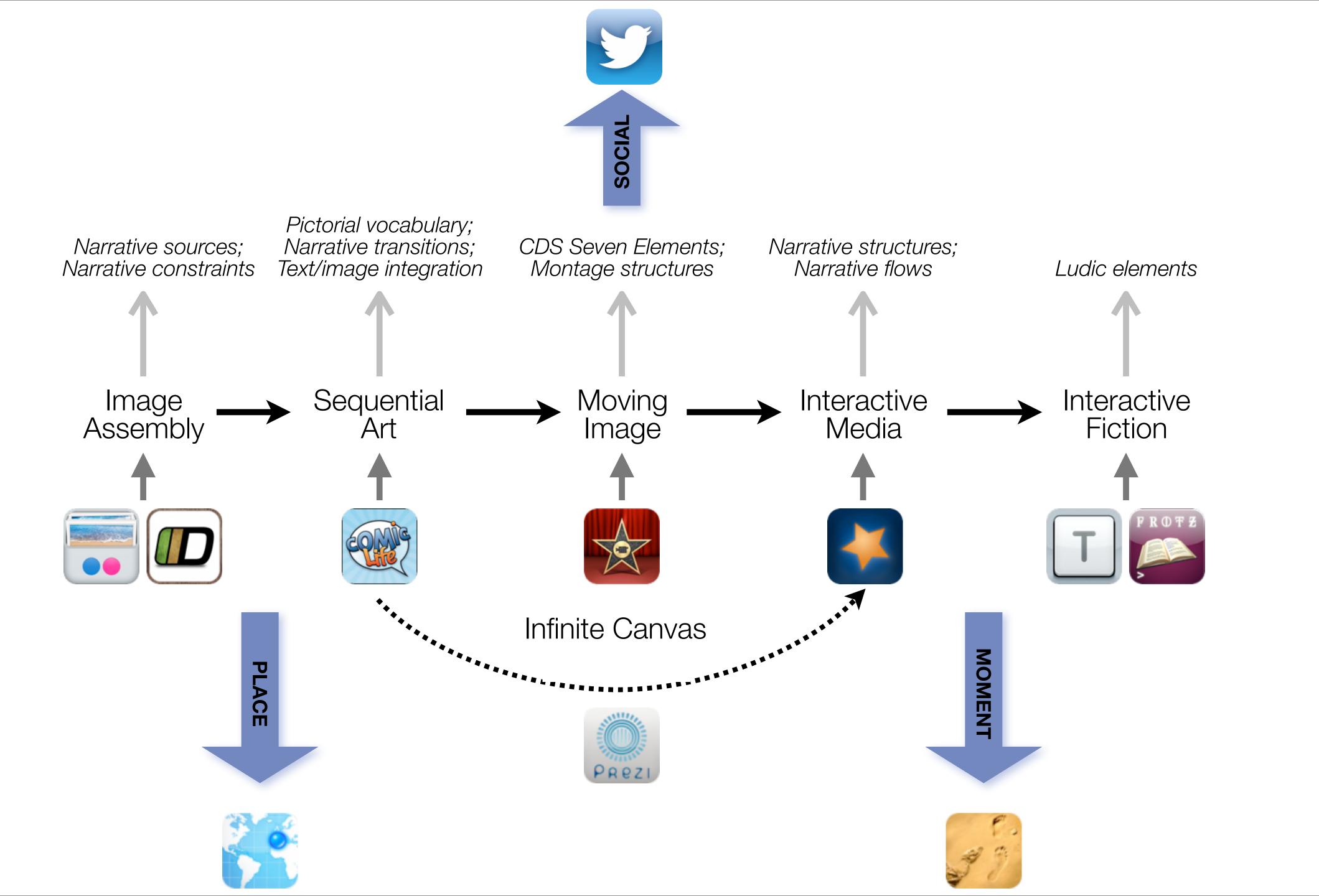

| Social           | Mobility        | Visualization   | Storytelling    | Gaming         |
|------------------|-----------------|-----------------|-----------------|----------------|
| 200,000<br>years | 70,000<br>years | 40,000<br>years | 17,000<br>years | 8,000<br>years |
|                  |                 |                 |                 |                |
| THE SALE SALE    |                 |                 |                 |                |
|                  |                 |                 |                 |                |

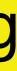

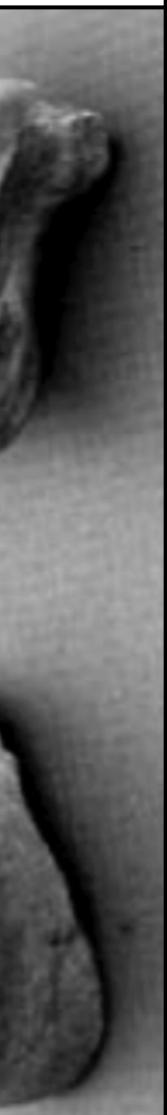

# Formal Definition of **Game** (Salen & Zimmerman)

# "A game is a system in which players engage in an artificial conflict, defined by rules, that results in a quantifiable outcome."

Salen, K. and E. Zimmerman. Rules of Play: Game Design Fundamentals. The MIT Press. (2003)

# Gersmehl: Teaching Geography – Four Cornerstones

- Location
  - Position in space
- Condition
  - Mix of natural & artificial features that give meaning to a location
- Links
  - Connections between places
- Region
  - Formal region: group of places with similar conditions
  - Functional region: group of places linked together by a flow

Phil Gersmehl. Teaching Geography. The Guilford Press. (2005)

### Modification Tech allows for significant task redesign

### Augmentation Tech acts as a direct tool substitute, with functional improvement

#### **Substitution**

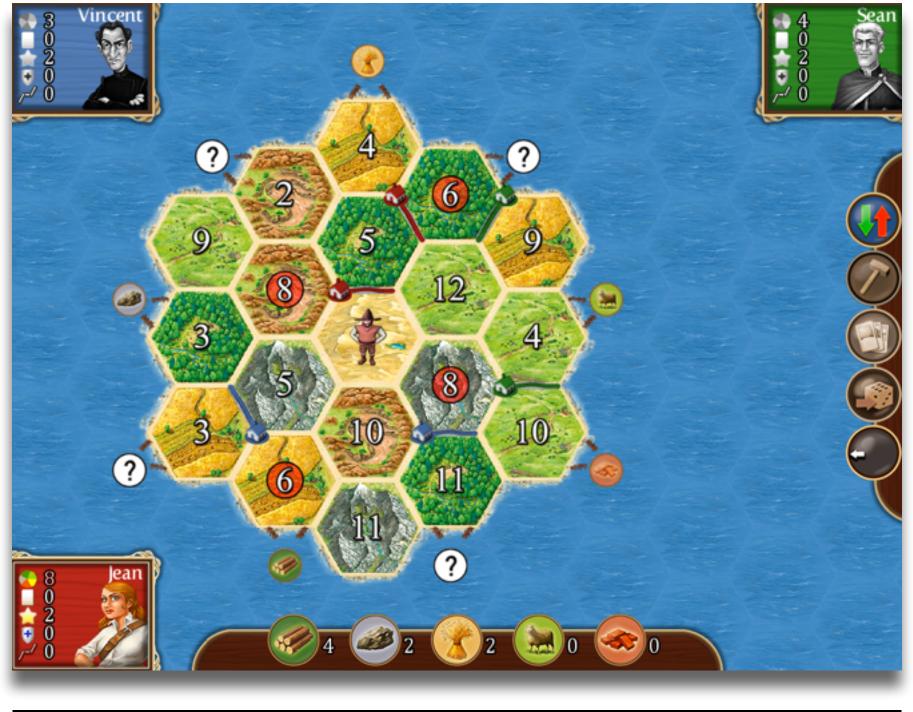

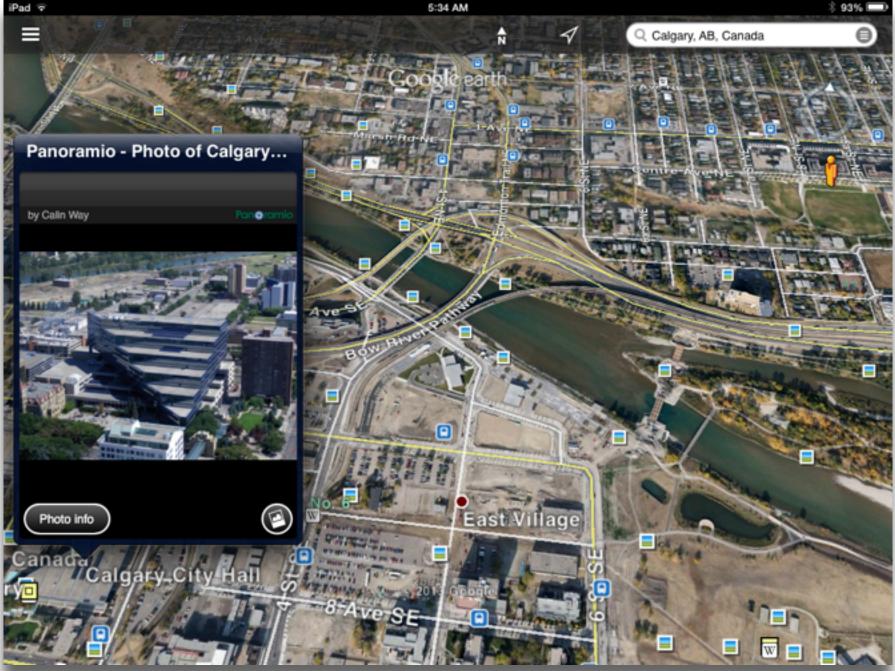

### Modification Tech allows for significant task redesign

#### Augmentation

Tech acts as a direct tool substitute, with functional improvement

**Substitution** 

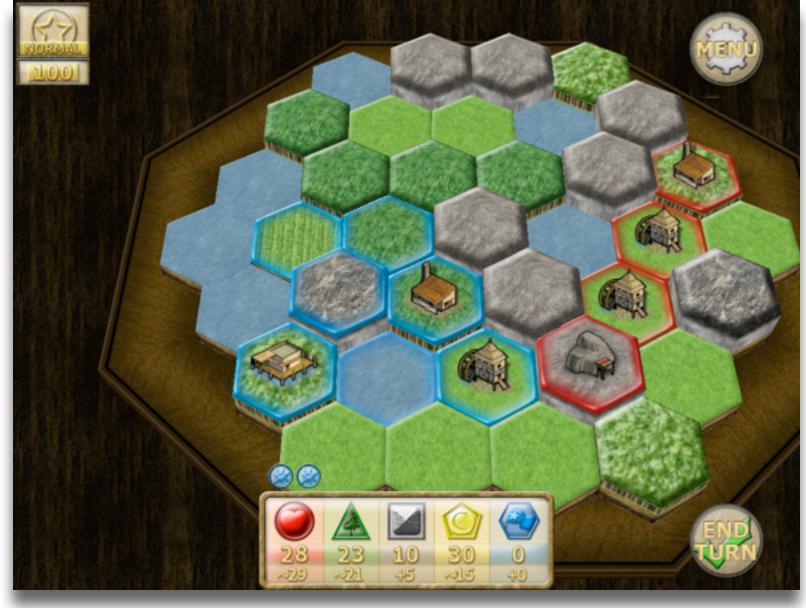

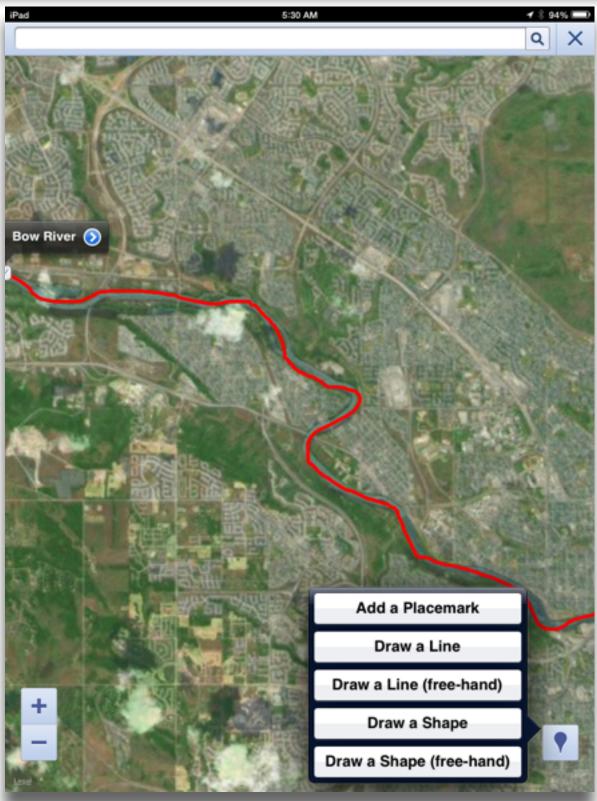

#### Modification

Tech allows for significant task redesign

#### Augmentation

Tech acts as a direct tool substitute, with functional improvement

**Substitution** 

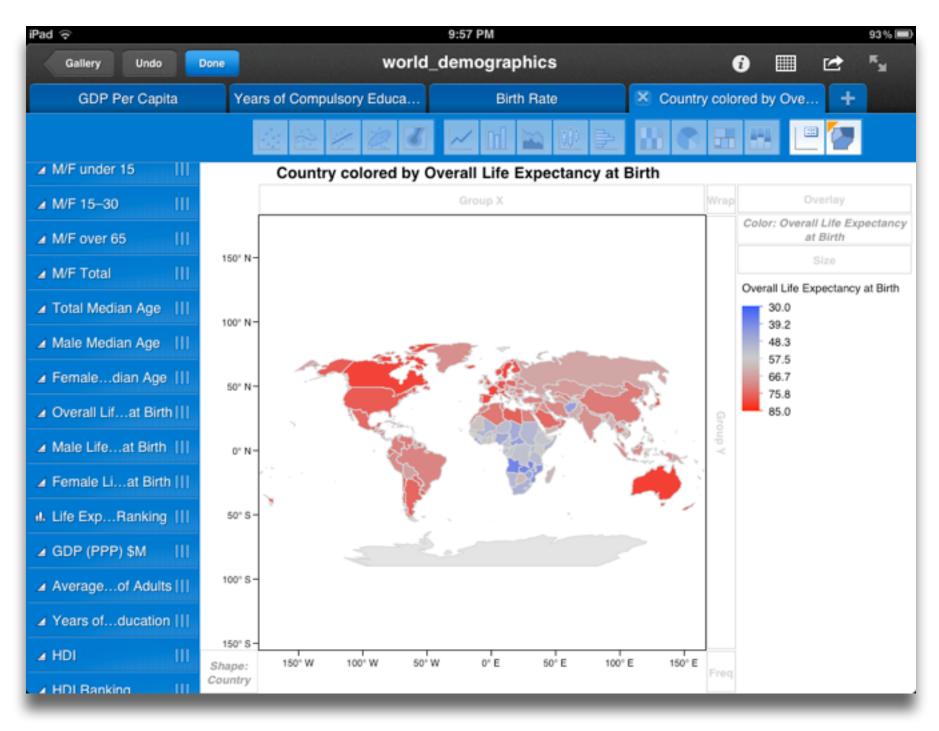

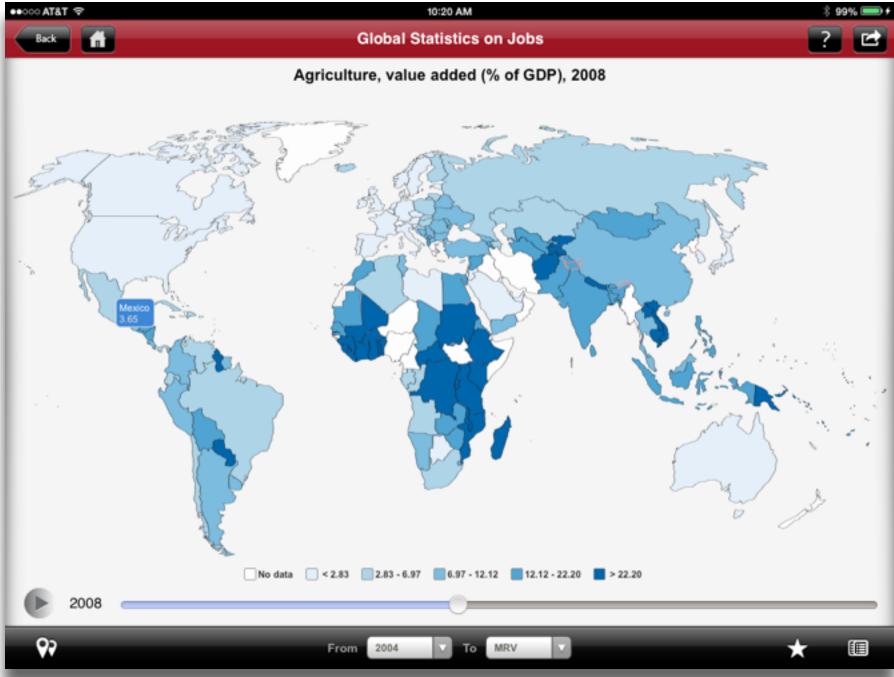

#### Redefinition

Tech allows for the creation of new tasks, previously inconceivable

#### Modification Tech allows for significant task redesign

#### Augmentation

Tech acts as a direct tool substitute, with functional improvement

**Substitution** 

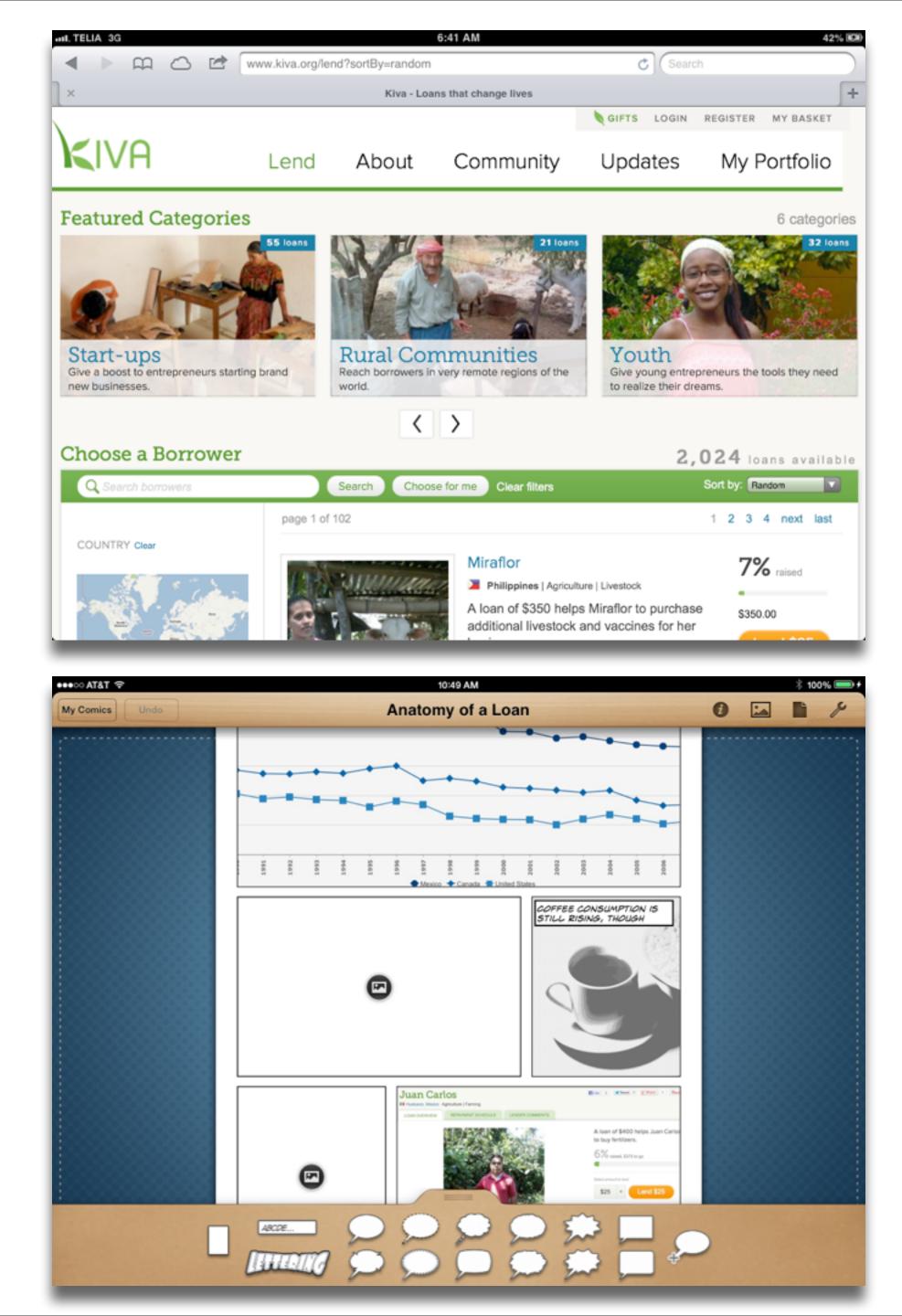

# Hippasus

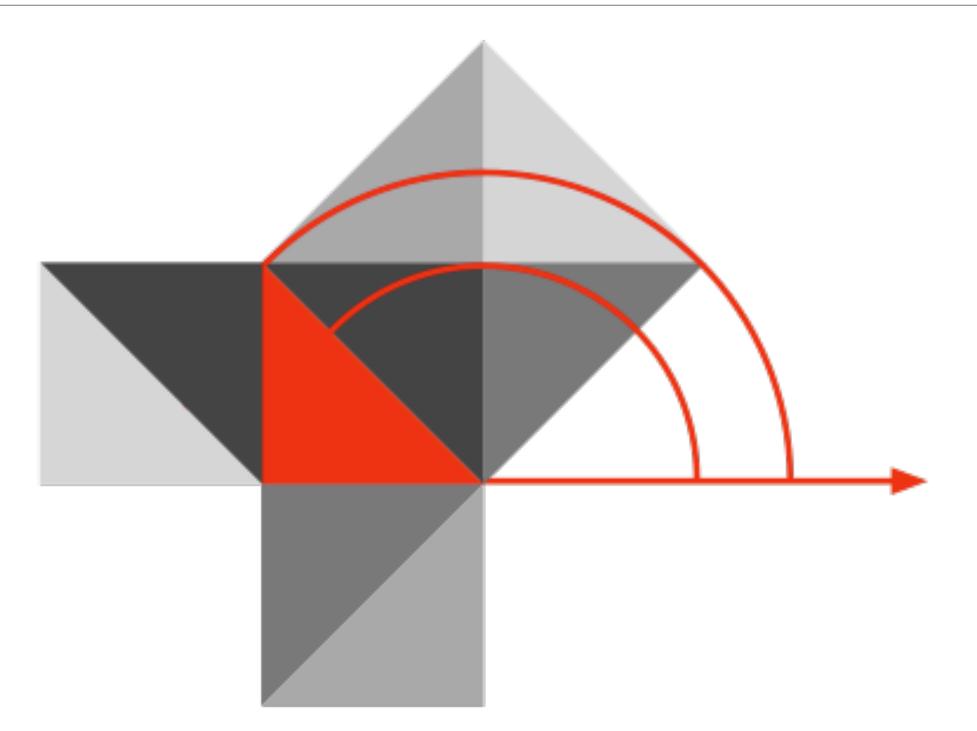

# Blog: http://hippasus.com/rrpweblog/ Email: rubenrp@hippasus.com Twitter: @rubenrp

This work is licensed under a Creative Commons Attribution-Noncommercial-Share Alike 3.0 License.

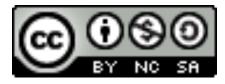